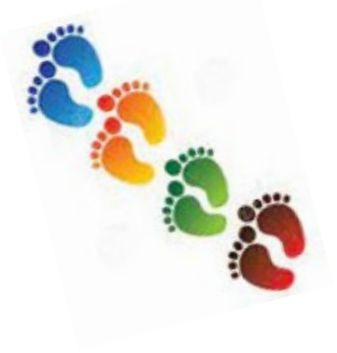

## **Step By Step**

## **Emergency Single Patient IND Expanded Access Drugs/Biologics Submission**

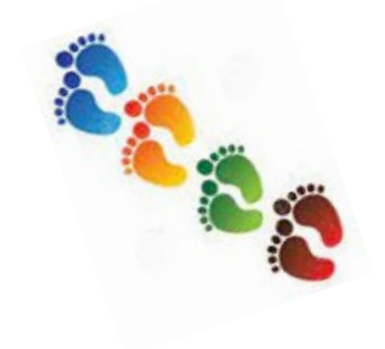

## \*Emergency means the treatment of the patient must occur w ithin a very limited number of hours or treatment must occur before the next business day after regular business hours hours.

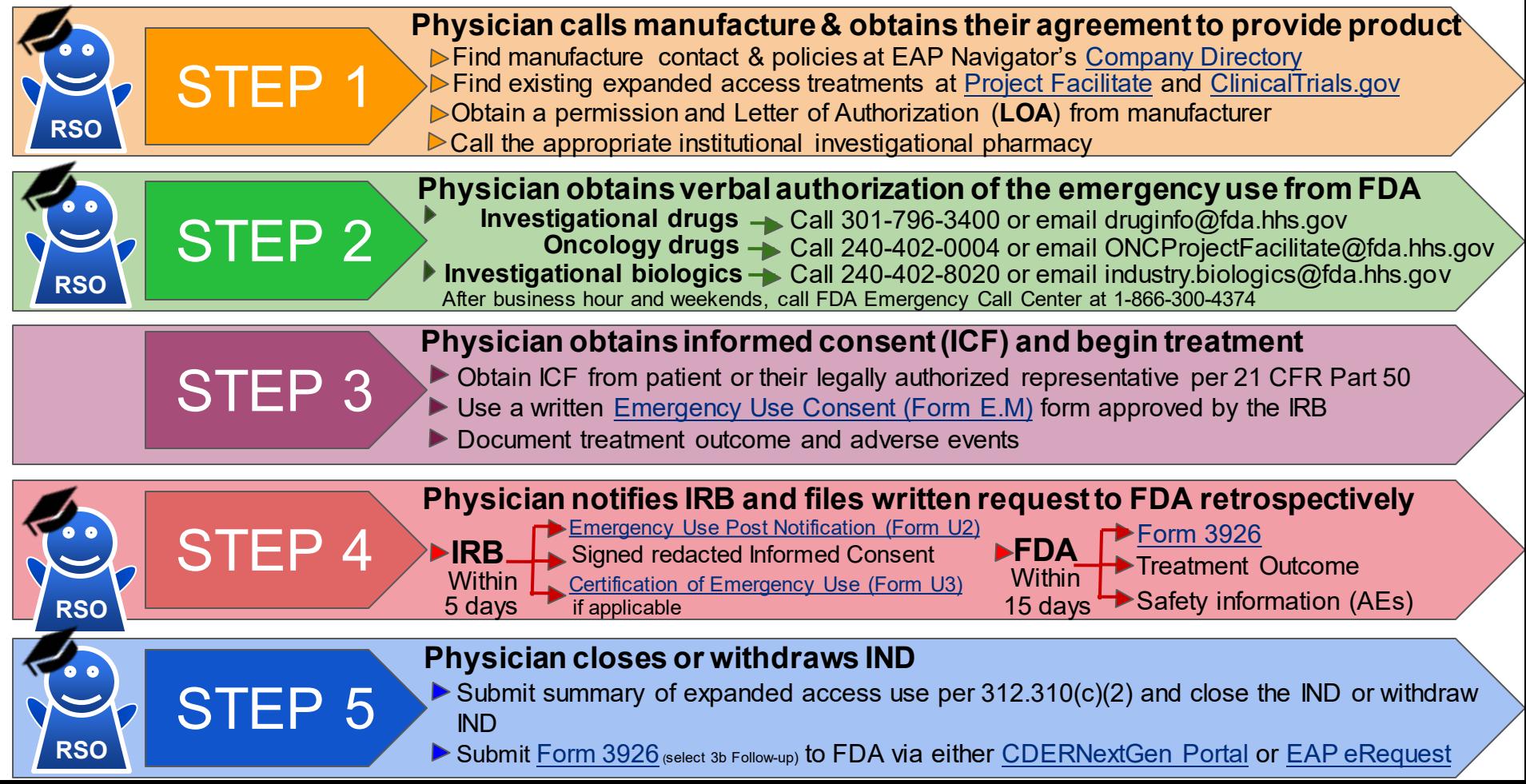